# 3.5 Support Vector Machines

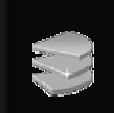

 $\bigcirc$  $\bigcirc$ trennende Hyperebene

Motivation: Lineare Separation

- Vektoren in  $\mathcal{R}^d$  repräsentieren Objekte.
- Objekte gehören zu genau einer von je 2 Klassen.
- Weil sich hierdurch die Mathematik vereinfacht, werden als Klassen-Label  $y = -1$  und  $y = +1$  verwendet

Klassifikation durch lineare Separation:

- Suche Hyperebene, die beide Vektor-Mengen "maximal stabil" voneinander trennt.
- Ordne unbekannte Elemente der Seite der Ebene zu, auf der sie sich befinden.

# Support Vector Machines

Probleme bei linearer Separation :

- Was ist die "maximal stabile" Hyperebene und wie berechnet man sie effizient?
- Klassen nicht immer linear trennbar.
- Berechnung von Hyperebenen nach Auswahl sehr aufwendig.
- Einschränkung auf 2 Klassen.
- ...

*Lösungen dieser Probleme mit Support Vector Machines (SVMs) [Vapnik 1979 u. 1995].*

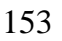

# Maximum Margin Hyperplane

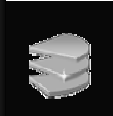

Problem: Hyperebene, die  $P_1$  und  $P_2$  trennt, ist nicht eindeutig. ⇒ *Welche Hyperebene ist für die Separation die Beste ?*

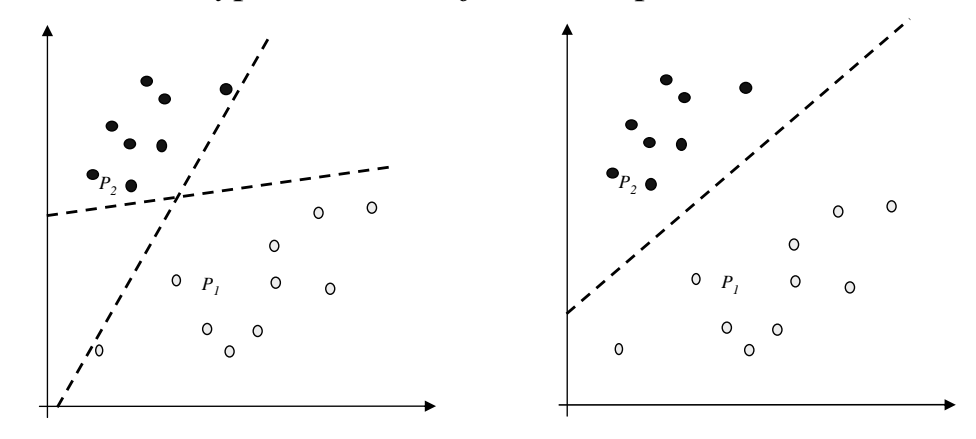

#### Kriterien:

- Stabilität beim Einfügen
- Abstand zu den Objekten beider Klassen

# Prinzip von Support Vector Machines

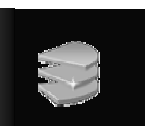

#### Lineare Separation mit der Maximum Margin Hyperplane

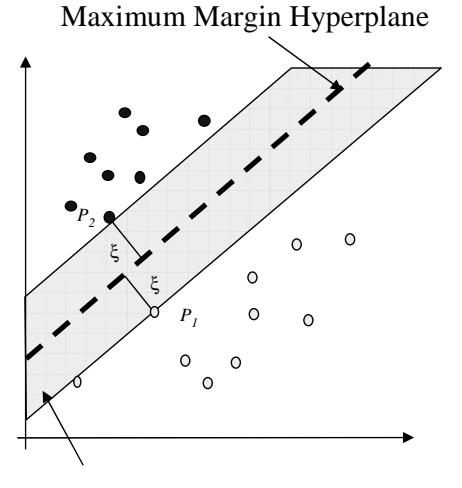

Rand (margin)

- Abstand zu Punkten aus beiden Mengen ist maximal, d.h. mind. ξ.
- Wahrscheinlichkeit, dass beim Einfügen die trennende Hyperebene verschoben werden muss, ist minimal.
- generalisiert am besten.
- $\Rightarrow$  Maximum Margin Hyperplane  $(MMH)$  ist "maximal stabil"
- MMH ist nur von Punkten  $P_i$  abhängig, die Abstand ξ zur Ebene aufweisen.

⇒ *Pi heißt Support Vector*

# Maximum Margin Hyperplane

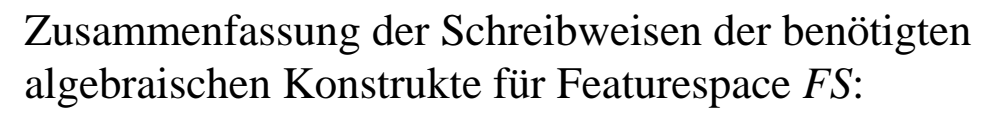

• Skalarprodukt zweier Vektoren:  $\langle x, y \rangle, x, y \in FS$ 

z.B.
$$
\langle \vec{x}, \vec{y} \rangle = \sum_{i=1}^{d} (x_i \cdot y_i)
$$
kanonisches Skalarprodukt

• Beschreibung einer Hyperebene:  $H(w, b) = \begin{cases} \vec{x} \in FS \ 0 = \langle \vec{w}, \vec{x} \rangle + b \end{cases}$  $\mathcal{L}$  $\mathcal{L}$  $H(w, b) = \begin{cases} \vec{x} & \text{if } x \in FS \mid 0 \leq w, x \neq b \end{cases}$ 

•Abstand eines Vectors zur Ebene:  $dist(x, H(w, b)) = \frac{1}{|x - y|} \langle w, x \rangle + b$ *w w*  $dist(x, H(w, b)) = \frac{1}{\sqrt{1-x^2}} \langle w, x \rangle +$ ,  $,H(\vec{w},b)$  =  $\frac{1}{\sqrt{1-\frac{1}{a}}}\$ 

156

## Maximum Margin Hyperplane

#### *Berechnung der Maximum Margin Hyperplane*

1. Bedingung: kein Klassifikationsfehler (Klasse1: *y<sub>i</sub>*=1,Klasse 2:*y<sub>i</sub>*=-1)

$$
(y_i = -1) \Rightarrow [\langle \overrightarrow{w}, \overrightarrow{x_i} \rangle + b] < 0] \Leftrightarrow y_i [\langle \overrightarrow{w}, \overrightarrow{x_i} \rangle + b] > 0
$$
\n
$$
(y_i = 1) \Rightarrow [\langle \overrightarrow{w}, \overrightarrow{x_i} \rangle + b] > 0
$$

2. Bedingung: Maximaler Rand (Margin)

 $\mathbf{I}$ 

maximize: 
$$
\xi = \min_{\overrightarrow{x_i \in TR}} \left| \frac{1}{\sqrt{\langle \overrightarrow{w}, \overrightarrow{w} \rangle}} (\langle \overrightarrow{w}, \overrightarrow{x_i} \rangle + b) \right|
$$
 (Abstand von  $x_i$  zur Ebene  $H(\overrightarrow{w}, b)$ )

**zusammen:**

maximize: 
$$
\xi
$$
, so class  $\left[ y_i \left( \frac{1}{\sqrt{\langle \vec{w}, \vec{w} \rangle}} \left\langle \langle \vec{w}, \vec{x}_i \rangle + b \right\rangle \right] \ge \xi \right]$  für  $\forall i \in [1..n]$ 

# Maximum Margin Hyperplane

maximiere  $\xi$  in  $|y_i| \frac{1}{\sqrt{1-\lambda}} [w, x_i + b] \geq \xi$ , für  $\forall i \in [1..n]$ Setze  $\frac{1}{\sqrt{1-\overline{y}}}$  =  $\xi$  : max.  $\frac{1}{\sqrt{1-\overline{y}}}$ , mit  $\left(y_i \cdot \xi \cdot (\overline{w}, \overline{x_i}) + b\right) \geq \xi$   $\forall i \in [1..n]$  $\Rightarrow$  max.  $\frac{1}{\sqrt{\langle \vec{w}, \vec{w} \rangle}}$ , mit  $\left(y_i \left\langle \vec{w}, \vec{x}_i \right\rangle + b \right) \ge 1$   $\forall i \in [1..n]$ Statt  $\frac{1}{\sqrt{1-\frac{1}{\sqrt{1-\frac{1}{\sqrt$  $\langle w, x_i \rangle + b$  $\overline{\phantom{a}}$  $\overline{\phantom{a}}$  $\cdot$  $\overline{\phantom{a}}$ ⅂  $\mathbf{r}$  $\mathbf{r}$  $\mathbf{r}$ L Γ ≥  $\overline{\phantom{a}}$  $\overline{\phantom{a}}$  $\mathbf{I}$ J  $\backslash$  $\overline{\phantom{a}}$  $\mathbf{r}$  $\mathsf{L}$ l ſ  $w, x_i$  + *b*  $|\geq \xi$ *w w*  $y_i$   $\frac{1}{\sqrt{1-\frac{1}{n}}}\left\langle w, x_i\right\rangle$ , 1 *w*,*w* 1 *w*,*w*  $\left(\frac{1}{\mathbf{y}_i \cdot \mathbf{z}_i}, \frac{1}{\mathbf{y}_i \cdot \mathbf{z}_i}, \frac{1}{\mathbf{y}_i \cdot \mathbf{z}_i}, \frac{1}{\mathbf{y}_i \cdot \mathbf{z}_i}\right) \in \mathcal{E}$ 1 *w*,*w* 1

**Primäres Optimierungsproblem:** minimiere  $J(w,b) = \langle w, w \rangle$ unter Nebenbedingung für ∀i ∈ [1..n] sei  $\left(y_i \left\langle \overrightarrow{w}, \overrightarrow{x_i} \right\rangle + b \right) \ge 1$ 

# Duales Optimierungsproblem

Zur Berechnung wird das primäre Optimierungsproblem in ein duales OP überführt (Umformulierung in Form mit Langrange Multipliers).

**Duales OP:** maximize 
$$
L(\vec{\alpha}) = \left(\sum_{i=1}^{n} \alpha_i\right) - \frac{1}{2} \sum_{i=1}^{n} \sum_{j=1}^{n} \alpha_i \cdot \alpha_j \cdot y_i \cdot y_j \cdot \left\langle \vec{x}_i \cdot \vec{x}_j \right\rangle
$$
  
mit Bedingung  $\sum_{i=1}^{n} \alpha_i \cdot y_i = 0$  und  $0 \le \alpha_i$ 

⇒ Lösung des Problems mit Algorithmen aus der Optimierungstheorie

- ⇒ bis jetzt nur linear separierbarer Fall: Soft Margin Optimierung
- ⇒ Einführung von Kerneln zur Steigerung der Kapazität

### 158

# Soft Margin Optimierung

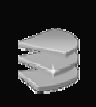

Behandlung nicht linear trennbarer Daten:

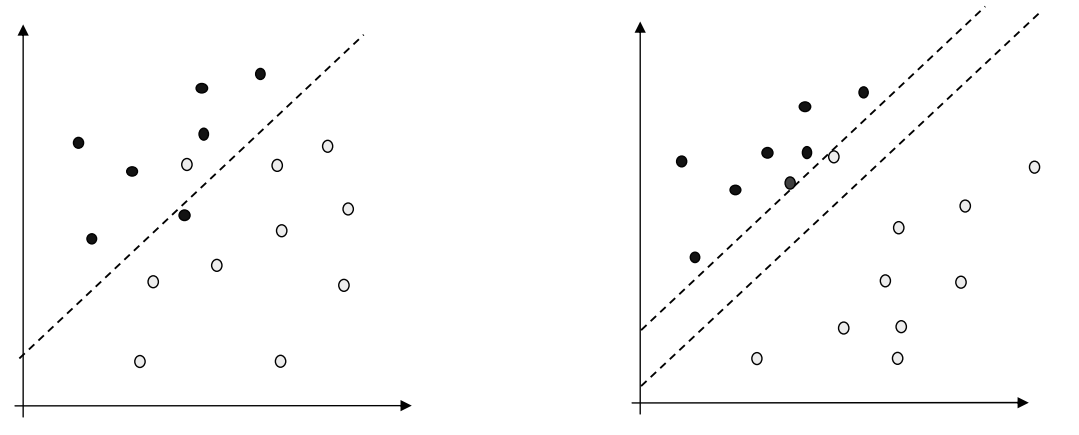

Daten nicht separierbar vollständige Separation ist nicht optimal

⇒ Trade-Off zwischen Trainingsfehler und Breite der Grenze

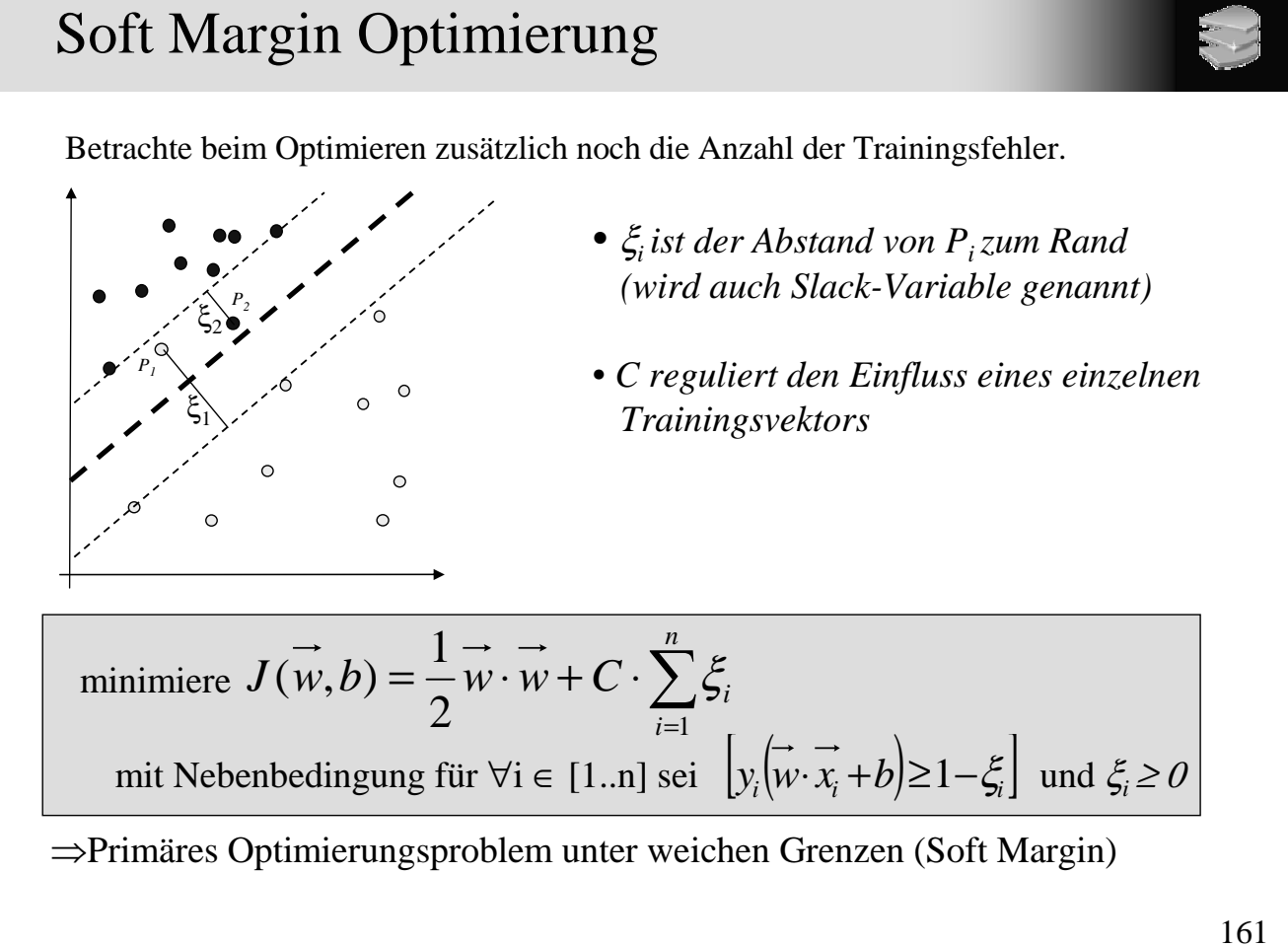

# Soft Margin Optimierung

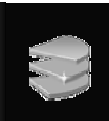

Das duale OP mit Langrange Multiplikatoren verändert sich wie folgt:

**Duales OP:** maximize 
$$
L(\vec{\alpha}) = \left(\sum_{i=1}^{n} \alpha_i\right) - \frac{1}{2} \sum_{i=1}^{n} \sum_{j=1}^{n} \alpha_i \cdot \alpha_j \cdot y_i \cdot y_j \cdot \left\langle \vec{x}_i \cdot \vec{x}_j \right\rangle
$$
  
mit Bedingung  $\sum_{i=1}^{n} \alpha_i \cdot y_i = 0$  und  $0 \le \alpha_i \le C$ 

 $\int$ 

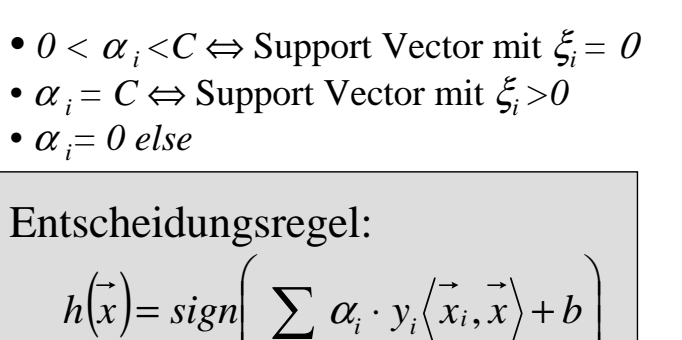

 $(\vec{x}) = sign \left| \sum \alpha_i \cdot y_i \langle \vec{x}_i, \vec{x} \rangle + b \right|$ 

 $h(x) = sign \left( \sum_{i} \alpha_i \cdot y_i \langle x_i, x \rangle + b \right)$ 

 $y_i \cdot y_i \langle x_i \rangle$ 

 $\mathsf{I}$  $\mathsf{L}$  $\setminus$ 

 $x_i \in SV$ 

*i*

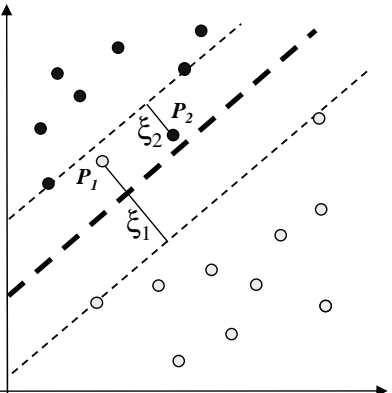

162

# Kernel Machines

# *Lernen bei nicht linear trennbaren Datenmengen*

- **Problem :** Bei realen Problemen ist häufig keine lineare Separation mit hoher Klassifikationsgenauigkeit mehr möglich.
- **Idee:** Transformiere Daten in einen nicht linearen Raum und versuche sie im neuem Raum linear zu separieren. (Erweiterung der Hypothesenraumes)

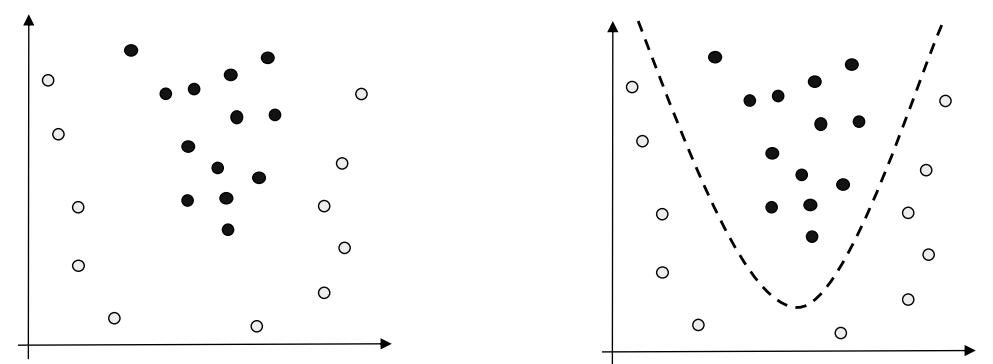

Beispiel: quadratische Transformation

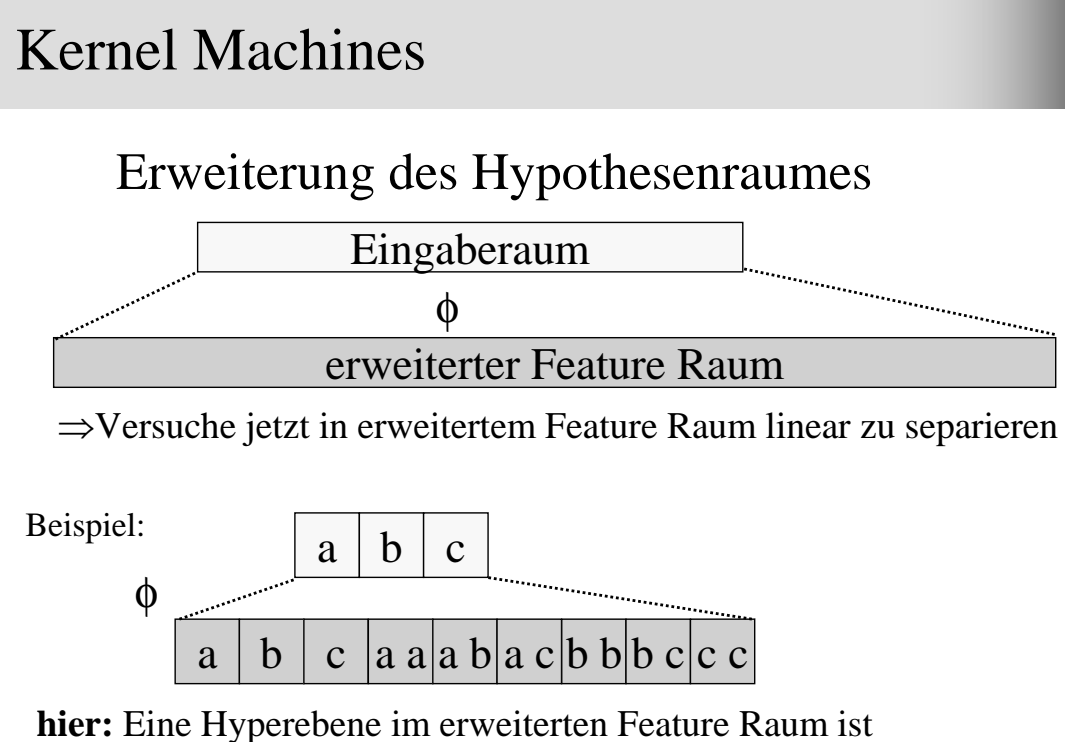

ein Polynom 2. Grades im Eingaberaum.

# Kernel Machines

im erweiterten Raum:  $\phi(x) = (x_1^2, x_2^2, \sqrt{2} \cdot x_1, \sqrt{2} \cdot x_2, \sqrt{2} \cdot x_1 \cdot x_2, 1)$ (6 Attribute) Eingaberaum:  $x = (x_1, x_2)$  (2 Attribute) 2  $\phi(x) = (x_1^2, x_2^2, \sqrt{2} \cdot x_1, \sqrt{2} \cdot x_2, \sqrt{2} \cdot x_1 \cdot x_2)$ 

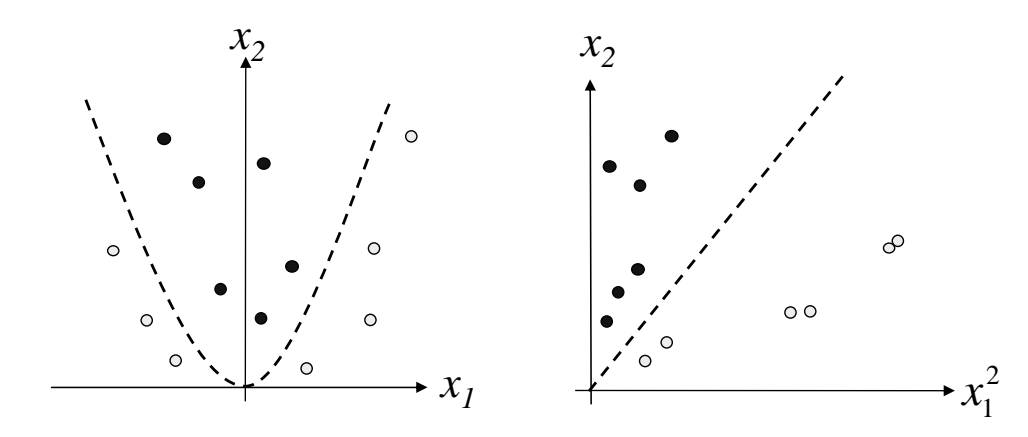

# Kernel Machines

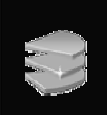

Einführung eines Kernels ⇔ Featuretransformation

$$
\phi(\vec{x})\colon FS_{\text{alt}}\longrightarrow FS_{\text{neu}}
$$

**Duales OP:** maximize  
\n
$$
L(\vec{\alpha}) = \left(\sum_{i=1}^{n} \alpha_i\right) - \frac{1}{2} \sum_{i=1}^{n} \sum_{j=1}^{n} \alpha_i \cdot \alpha_j \cdot y_i \cdot y_j \cdot \left\langle \phi(\vec{x}_i), \phi(\vec{x}_j) \right\rangle
$$
\nmit Bedingung  $\sum_{i=1}^{n} \alpha_i \cdot y_i = 0$  und  $0 \le \alpha_i \le C$ 

Zusätzliche Featuretransformation wirkt sich nur auf das Skalarprodukt der Trainingsvektoren aus. ⇒ Kernel *K* ist eine Funktion mit:

$$
K_{\phi}\left(\vec{x}_i,\vec{x}_j\right)=\left\langle \vec{\phi}(\vec{x}_i),\vec{\phi}(\vec{x}_j)\right\rangle
$$

166

# Kernel Machines

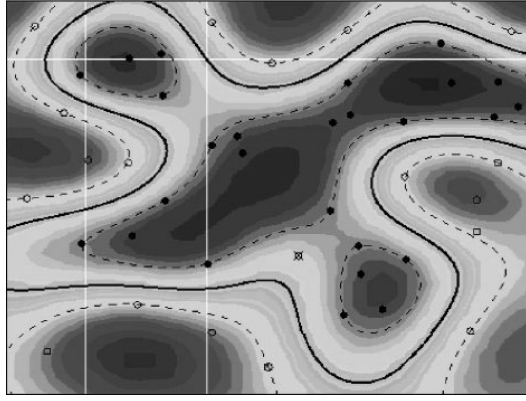

Radial Basis Kernel:  $\left(-\gamma\cdot\left|\vec{x}-\vec{y}\right|^2\right)$  $\setminus$  $K(\vec{x}, \vec{y}) = \exp\left(-\gamma \cdot |\vec{x} - \vec{y}|^2\right)$ 

 $\overline{\phantom{a}}$ J

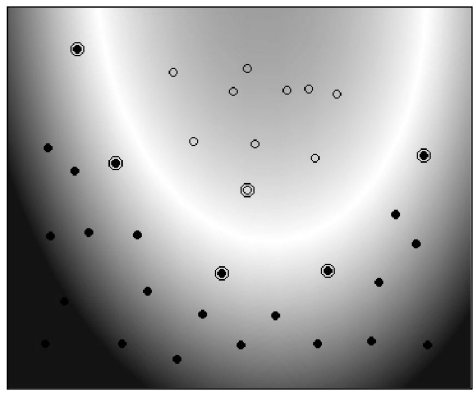

Polynomieller Kernel (Grad 2)  $K(\vec{x}, \vec{y}) = (\langle \vec{x}, \vec{y} \rangle + 1)^d$ 

# *Diskussion*

- + erzeugt Klassifikatoren mit hoher Genauigkeit
- + verhältnismäßig schwache Tendenz zu Overfitting (Begründung durch Generalisierungtheorie)
- + effiziente Klassifikation neuer Objekte
- + kompakte Modelle
- unter Umständen lange Trainingszeiten
- aufwendige Implementierung
- gefundene Modelle schwer zu deuten

# 4 Assoziationsregeln

# *Inhalt dieses Kapitels*

### 4.1 Einleitung

Transaktionsdatenbanken, Warenkorbanalyse

### 4.2 Einfache Assoziationsregeln

Grundbegriffe, Aufgabenstellung, Apriori-Algorithmus, Hashbäume, Interessantheit von Assoziationsregeln, Einbezug von Constraints

### 4.3 Hierarchische Assoziationsregeln

Motivation, Grundbegriffe, Algorithmen, Interessantheit

### 4.4 Quantitative Assoziationsregeln

Motivation, Grundidee, Partitionierung numerischer Attribute, Anpassung des Apriori-Algorithmus, Interessantheit

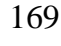

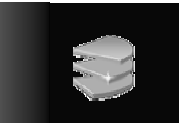

168

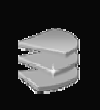

171

# 4.1 Einleitung

### *Motivation*

{Butter, Brot, Milch, Zucker} {Butter, Mehl, Milch, Zucker} {Butter, Eier, Milch, Salz} *Transaktionsdatenbank* {Eier} {Butter, Mehl, Milch, Salz, Zucker}

#### Warenkorbanalyse

- Welche Artikel werden häufig miteinander gekauft?
- Anwendungen
	- Verbesserung des Laden-Layouts
	- Cross Marketing
	- gezielte Attached Mailings/Add-on Sales

# Einleitung

### *Assoziationsregeln*

#### Regeln der Form

"Rumpf  $\rightarrow$  Kopf [support, confidence]"

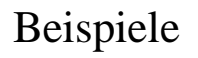

kauft(X, "Windeln")  $\rightarrow$  kauft(X, "Bier") [0.5%, 60%]

major(X, "CS")  $\land$  takes(X, "DB")  $\rightarrow$  grade(X, "A") [1%, 75%]

98% aller Kunden, die Reifen und Autozubehör kaufen, bringen ihr Auto auch zum Service

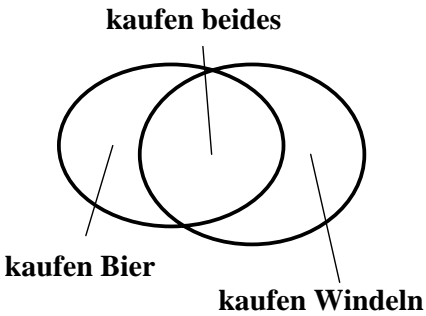

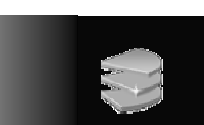

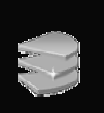

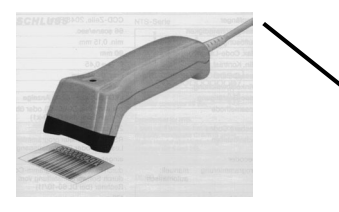

170

# 4.2 Einfache Assoziationsregeln

*Grundbegriffe* [Agrawal & Srikant 1994]

- *Items I* =  $\{i_1, ..., i_m\}$  eine Menge von Literalen
- *Itemset X*: Menge von Items *X* ⊆ *I*
- *Datenbank D*: Menge von *Transaktionen T* mit *T* ⊆ *I*
- *T* enthält  $X: X \subseteq T$
- Items in Transaktionen oder Itemsets sind lexikographisch sortiert:

Itemset *X* = (*x*<sub>1</sub>, *x*<sub>2</sub>, ..., *x*<sub>*k*</sub>), wobei *x*<sub>1</sub> ≤ *x*<sub>2</sub> ≤ ... ≤ *x*<sub>*k*</sub>

- *Länge des Itemsets*: Anzahl der Elemente in einem Itemset
- *k*-Itemset: ein Itemset der Länge *k*

### Einfache Assoziationsregeln

### *Grundbegriffe*

- *Support der Menge X in D*: Anteil der Transaktionen in *D*, die *X* enthalten
- *Assoziationsregel*: Implikation der Form  $X \Rightarrow Y$ ,

wobei gilt: *X* ⊆ *I*, *Y* ⊆ *I* und *X* ∩ *Y* =  $\emptyset$ 

- *Support s einer Assoziationsregel X* ⇒ *Y in D*: Support von  $X \cup Y$  in  $D$
- *Konfidenz c einer Assoziationsregel X* ⇒ *Y in D*:

Anteil der Transaktionen, die die Menge *Y* enthalten, in der Teilmenge aller Transaktionen aus *D*, welche die Menge *X* enthalten

• *Aufgabenstellung*: bestimme alle Assoziationsregeln, die in *D* einen Support ≥ *minsup* und eine Konfidenz ≥ *minconf* besitzen

# Einfache Assoziationsregeln

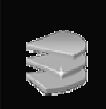

### *Beispiel*

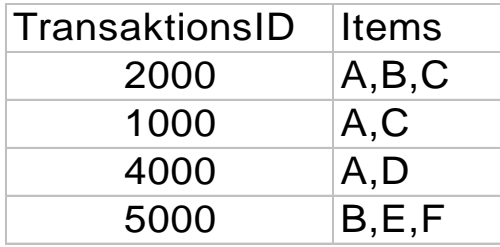

*minsup = 50%*, *minconf = 50%*

#### Support

 $(A)$ : 75%,  $(B)$ ,  $(C)$ : 50%,  $(D)$ ,  $(E)$ ,  $(F)$ : 25%,

 $(A, C)$ : 50%,  $(A, B)$ ,  $(A, D)$ ,  $(B, C)$ ,  $(B, E)$ ,  $(B, F)$ ,  $(E, F)$ : 25%

Assoziationsregeln

 $A \Rightarrow C$  (Support = 50%, Konfidenz = 66.6%)

 $C \Rightarrow A$  (Support = 50%, Konfidenz = 100%)

# Einfache Assoziationsregeln

## *Methode*

1. Bestimmung der häufig auftretenden Itemsets in der Datenbank

*häufig auftretende Itemsets* (*Frequent Itemsets*): Support ≥ *minsup* "naiver" Algorithmus:

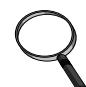

zähle die Häufigkeit aller *k*-elementigen Teilmengen von *I* ineffizient, da $\binom{m}{l}$  solcher Teilmengen *k* ſ  $\binom{m}{k}$ 

2. Generierung der Assoziationsregeln aus den Frequent Itemsets Itemset *X* häufig

*A* Teilmenge von *X*

 $A \Rightarrow (X - A)$  hat minimalen Support

### *Grundlagen*

#### Monotonie-Eigenschaft

Jede Teilmenge eines häufig auftretenden Itemsets ist selbst auch häufig.

#### Vorgehen

- zuerst die einelementigen Frequent Itemsets bestimmen, dann die zweielementigen und so weiter
- Finden von  $k+1$ -elementigen Frequent Itemsets:

nur solche *k*+1-elementigen Itemsets betrachten, für die alle *k*-elementigen Teilmengen häufig auftreten

• Bestimmung des Supports durch Zählen auf der Datenbank (ein Scan)

# Bestimmung der häufig auftretenden Itemsets

- *Ck*: die zu zählenden Kandidaten-Itemsets der Länge *k*
- *Lk*: Menge aller häufig vorkommenden Itemsets der Länge *k*

```
Apriori(I, D, minsup)
L_1 := {frequent 1-Itemsets aus I};
k := 2;while L_{k-1} \neq \emptyset do
  Ck := AprioriKandidatenGenerierung(Lk − 1);
  for each Transaktion T ∈ D do
      CT := Subset(C_k, T); // alle Kandidaten aus C_k, die in
       der Transaktion T enthalten sind;
      for each Kandidat c \in CT do c. count++;L<sub>k</sub> := {c ∈ C<sub>k</sub> | (c.count / |D|) ≥ minsup};
  k++;
return ∪<sub>k</sub> L<sub>k</sub>;
```
### *Kandidatengenerierung*

Anforderungen an Kandidaten-Itemsets *Ck*

- Obermenge von  $L_k$
- wesentlich kleiner als die Menge *aller k*-elementigen Teilmengen von *I*

#### Schritt 1: Join

*k-*1-elementige Frequent Itemsets *p* und *q*

*p* und *q* werden miteinander verbunden, wenn sie in den ersten *k*−1 Items übereinstimmen

$$
p \in L_{k-1} \quad (1, 2, 3)
$$
  
\n
$$
(1, 2, 3, 4) \in C_k
$$
  
\n
$$
q \in L_{k-1} \quad (1, 2, 4)
$$

Bestimmung der häufig auftretenden Itemsets

### *Kandidatengenerierung*

Schritt 2: Pruning

entferne alle Kandidaten-Itemsets, die eine *k*−1-elementige

Teilmenge enthalten, die nicht zu *Lk-*<sup>1</sup> gehört

#### Beispiel

*L*<sub>3</sub> = {(1 2 3), (1 2 4), (1 3 4), (1 3 5), (2 3 4)}

nach dem Join-Schritt: Kandidaten =  $\{(1\ 2\ 3\ 4), (1\ 3\ 4\ 5)\}\$ 

im Pruning-Schritt:

lösche (1 3 4 5)  $C_4 = \{(1\ 2\ 3\ 4)\}$ 

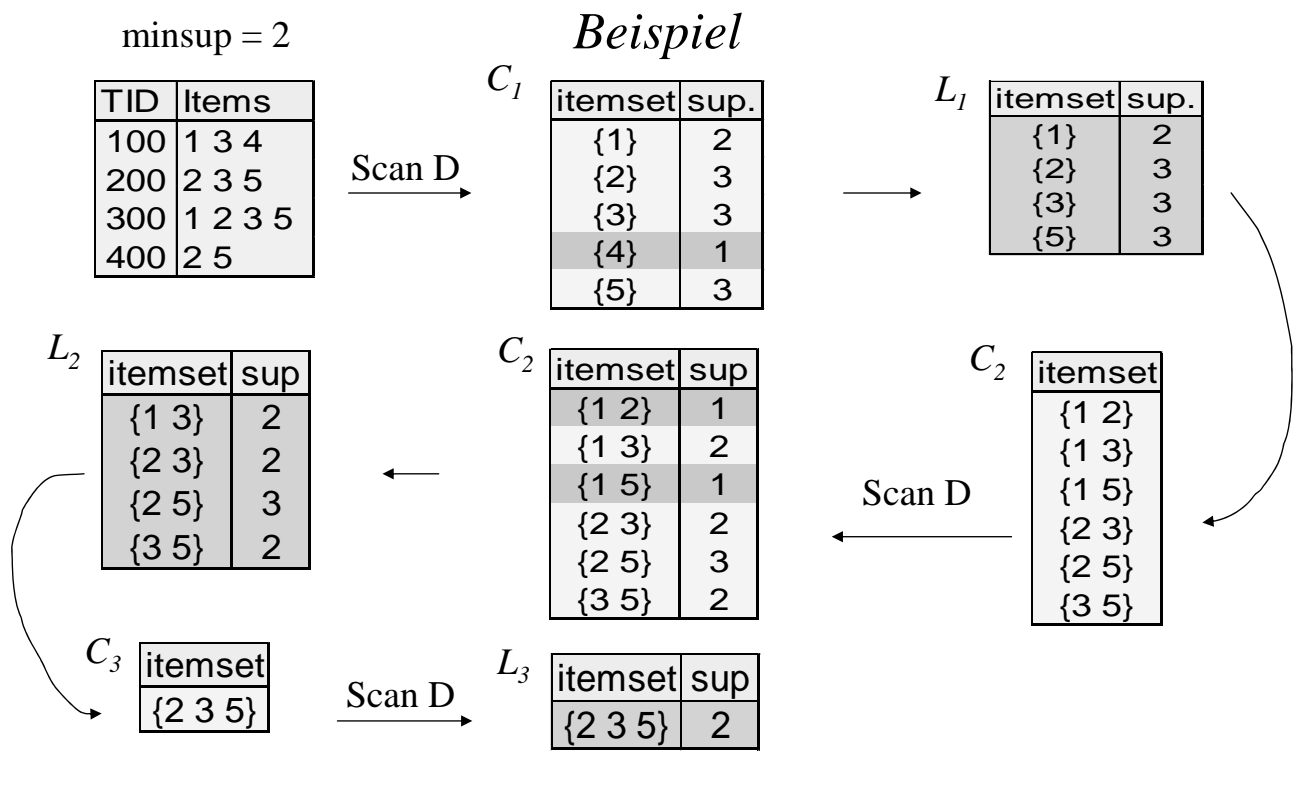

# Bestimmung der häufig auftretenden Itemsets

### *Effiziente Unterstützung der Subset-Funktion*

 $\bullet$ Subset( $C_k$ , *T*)

alle Kandidaten aus  $C_k$ , die in der Transaktion *T* enthalten sind

- Probleme
	- sehr viele Kandidaten-Itemsets
	- eine Transaktion kann viele Kandidaten enthalten
- Hashbaum zur Speicherung von  $C_k$ 
	- *Blattknoten* enthält Liste von Itemsets (mit Häufigkeiten)
	- *innerer Knoten* enthält Hashtabelle

jedes Bucket auf Level *d* verweist auf Sohnknoten des Levels *d*+1

– *Wurzel* befindet sich auf Level 1

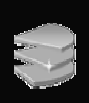

### *Beispiel*

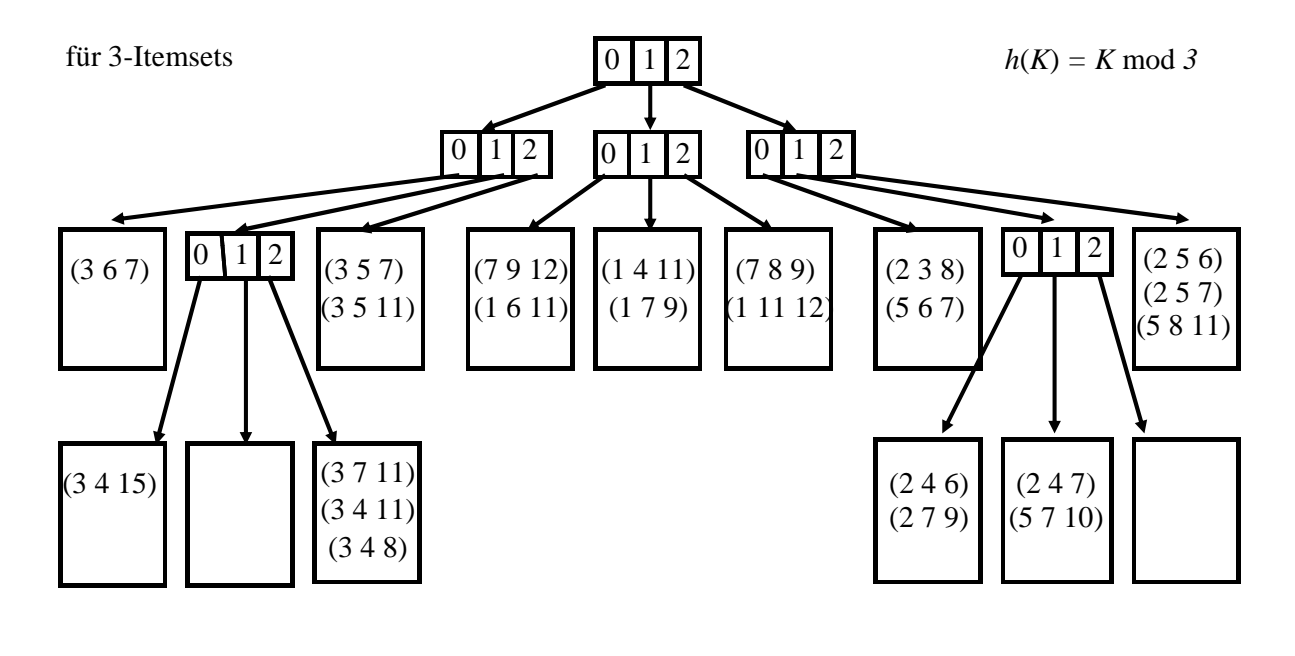

# Bestimmung der häufig auftretenden Itemsets

### *Hashbaum*

#### Suchen eines Itemsets

- starte bei der Wurzel
- auf Level *d*: wende die Hashfunktion *h* auf das *d*-te Item des Itemsets an

#### Einfügen eines Itemsets

- suche das entsprechende Blatt und füge Itemset ein
- beim Overflow:
	- Umwandlung des Blattknotens in inneren Knoten
	- Verteilung seiner Einträge gemäß der Hashfunktion auf die neuen Blattknoten

### *Hashbaum*

Suchen aller Kandidaten, die in  $T = (t_1 t_2 ... t_m)$  enthalten sind

• bei der Wurzel

bestimme die Hashwerte für jedes Item in *T*

suche weiter in den resultierenden Sohnknoten

• bei einem inneren Knoten auf Level *d*

(den man durch Hashing nach  $t_i$  erreicht hat)

bestimme die Hashwerte und suche weiter für jedes Item  $t_k$  mit  $k > i$ 

• bei einem Blattknoten

teste für die enthaltenen Itemsets, ob sie in der Transaktion *T* vorkommen

184

# Bestimmung der häufig auftretenden Itemsets

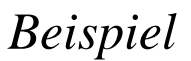

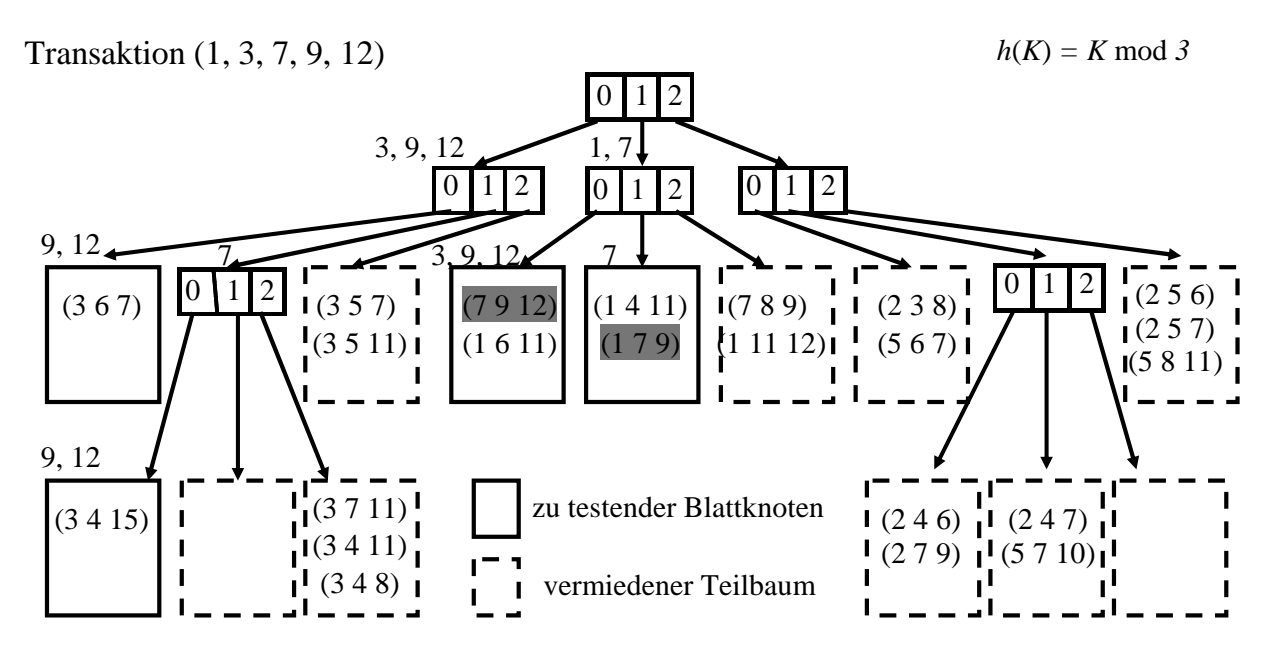

### *Methoden der Effizienzverbesserung*

Zählen des Supports mit Hashtabelle [Park, Chen & Yu 1995]

- Hashtabelle statt Hashbaum zum Bestimmen des Supports
- *k*-Itemset, dessen Bucket einen Zähler < minsup hat, kann nicht häufig auftreten effizienterer Zugriff auf Kandidaten, aber ungenaue Zählung

Reduktion der Transaktionen [Agrawal & Srikant 1994]

- eine Transaktion, die keinen Frequent *k*-Itemset enthält, wird nicht mehr benötigt
- entferne solche Transaktionen für weitere Phasen aus der Datenbank
	- effizienterer Datenbank-Scan, aber vorher neues Schreiben der Datenbank

186

# Bestimmung der häufig auftretenden Itemsets

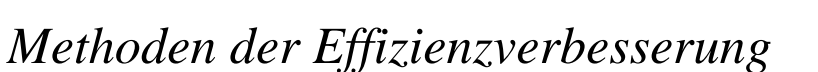

Partitionierung der Datenbank [Savasere, Omiecinski & Navathe 1995]

- ein Itemset ist nur dann häufig, wenn es in mindestens einer Partition häufig ist
- bilde hauptspeicherresidente Partitionen der Datenbank
- viel effizienter auf Partitionen, aber aufwendige Kombination der Teilergebnisse Sampling [Toivonen 1996]
	- Anwendung des gesamten Algorithmus auf ein Sample
	- Zählen der gefundenen häufigen Itemsets auf der gesamten Datenbank
	- Festellen evtl. weiterer Kandidaten und Zählen auf der gesamten Datenbank

# Bestimmung der Assoziationsregeln

## *Methode*

- häufig vorkommender Itemset *X*
- für jede Teilmenge *A* von *X* die Regel *A* ⇒ (*X* − *A*) bilden
- Regeln streichen, die nicht die minimale Konfidenz haben
- Berechnung der Konfidenz einer Regel *A* ⇒ (*X* − *A*)

$$
konfidenz(A \Rightarrow (X - A)) = \frac{support(X)}{support(A)}
$$

• Speicherung der Frequent Itemsets mit ihrem Support in einer Hashtabelle

 $\implies$  keine Datenbankzugriffe

## Interessantheit von Assoziationsregeln

### *Motivation*

#### Aufgabenstellung

• Daten über das Verhalten von Schülern in einer Schule mit 5000 Schülern

#### Beispiel

• Itemsets mit Support:

60% der Schüler spielen Fußball, 75% der Schüler essen Schokoriegel 40% der Schüler spielen Fußball *und* essen Schokoriegel

• Assoziationsregeln:

"Spielt Fußball"  $\Rightarrow$  "Isst Schokoriegel", Konfidenz = 67%

TRUE  $\Rightarrow$  "Isst Schokoriegel", Konfidenz = 75%

Fußball spielen und Schokoriegel essen sind *negativ korreliert*

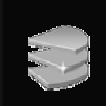

## *Aufgabenstellung*

- Herausfiltern von irreführenden Assoziationsregeln
- Bedingung für eine Regel  $A \Rightarrow B$

$$
\frac{P(A \cap B)}{P(A)} > P(B) - d
$$

für eine geeignete Konstante *d* > 0

• Maß für die "Interessantheit" einer Regel

$$
\frac{P(A \cap B)}{P(A)} - P(B)
$$

• Je größer der Wert für eine Regel ist, desto interessanter ist der durch die Regel ausgedrückte Zusammenhang zwischen *A* und *B.*